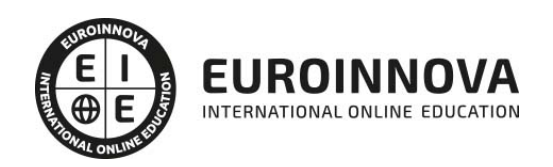

Máster en Software Libre de Gestión: Open Source + Open Cloud + Saas + Titulación Universitaria

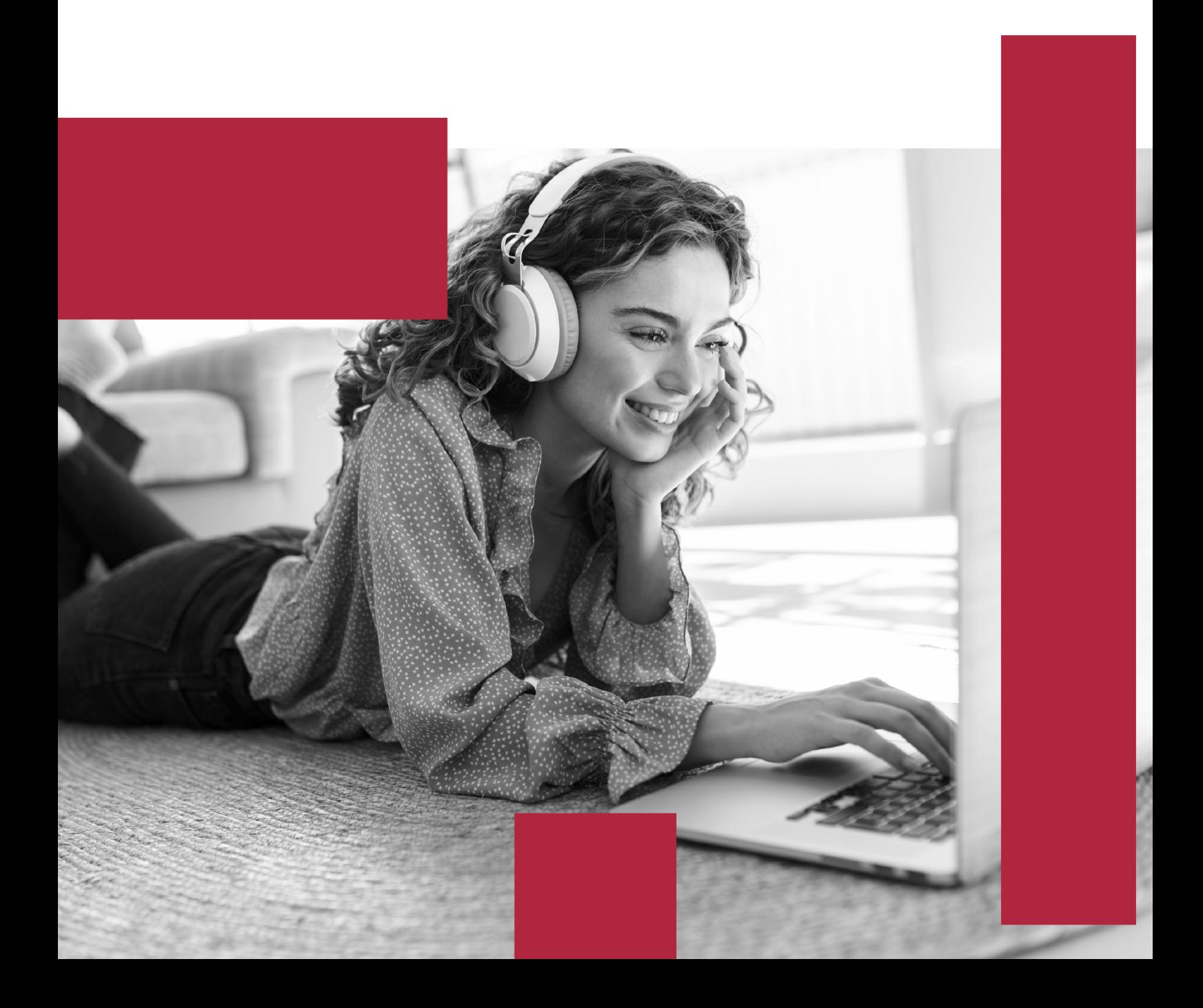

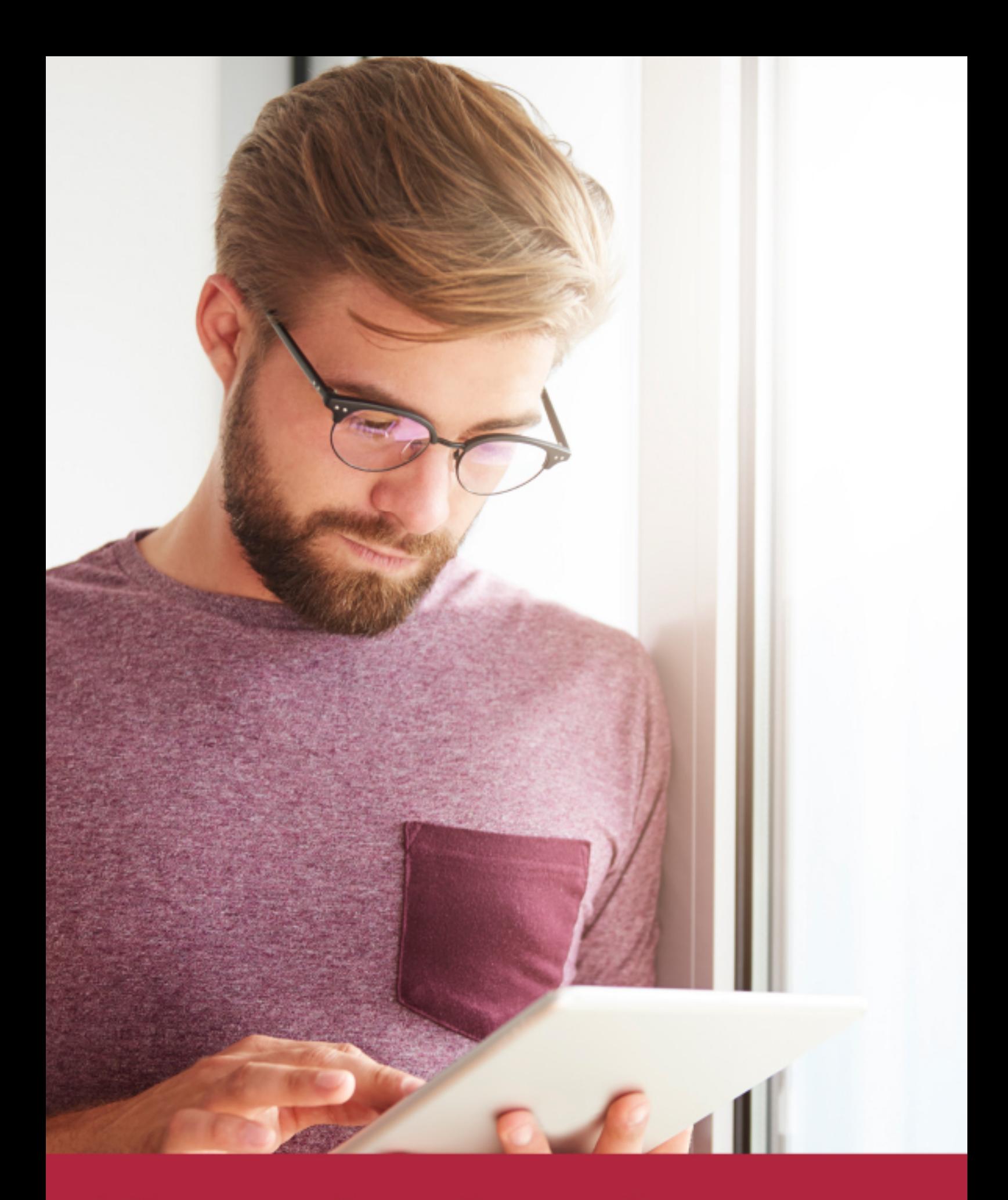

Elige aprender en la escuela líder en formación online

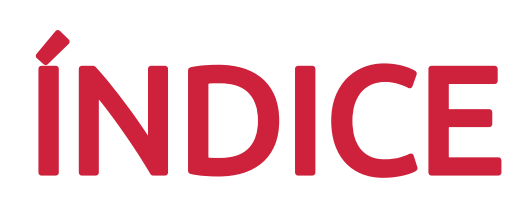

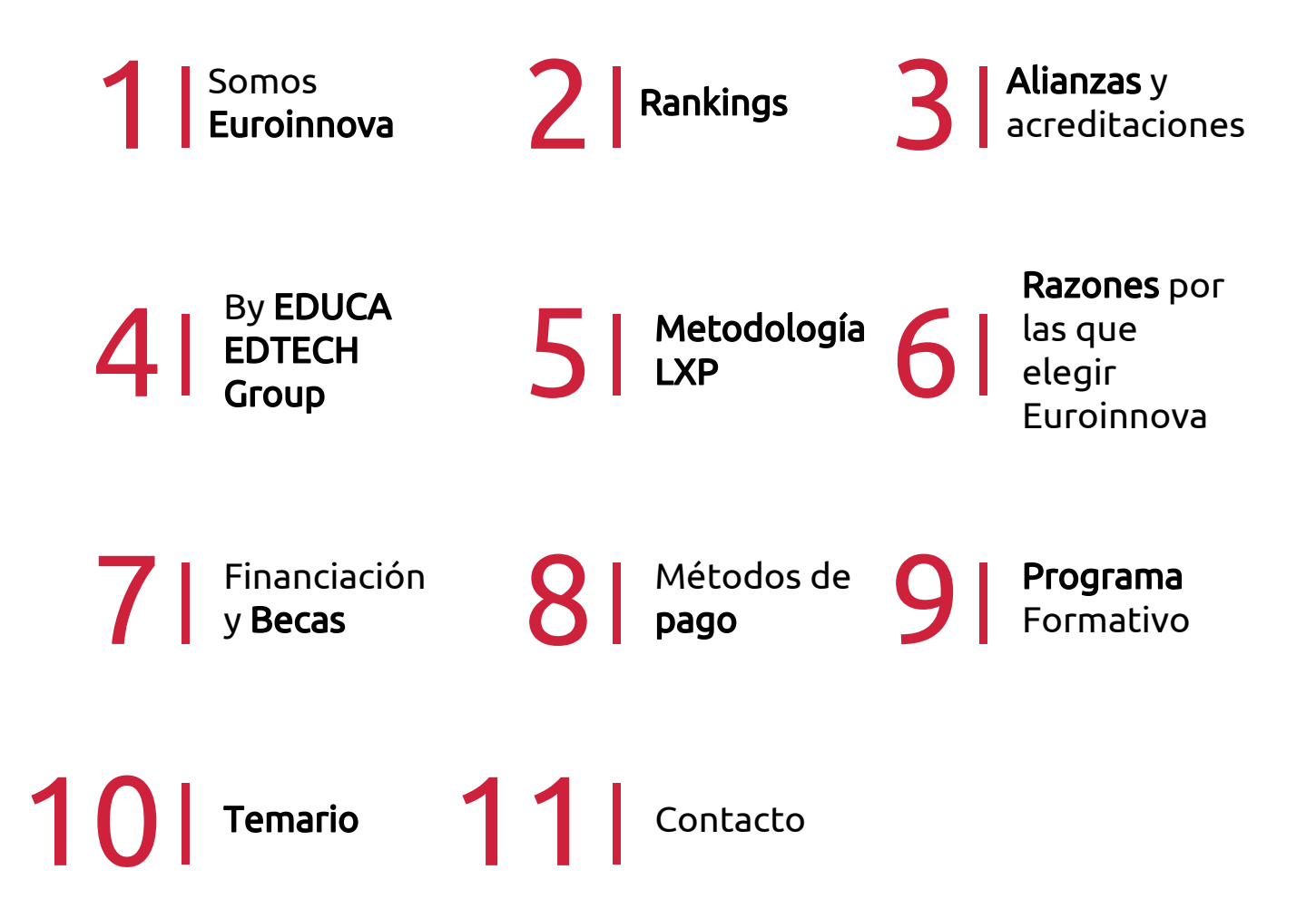

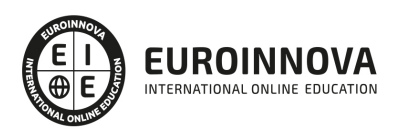

## SOMOS EUROINNOVA

Euroinnova International Online Education inicia su actividad hace más de 20 años. Con la premisa de revolucionar el sector de la educación online, esta escuela de formación crece con el objetivo de dar la oportunidad a sus estudiandes de experimentar un crecimiento personal y profesional con formación eminetemente práctica.

Nuestra visión es ser una institución educativa online reconocida en territorio nacional e internacional por ofrecer una educación competente y acorde con la realidad profesional en busca del reciclaje profesional. Abogamos por el aprendizaje significativo para la vida real como pilar de nuestra metodología, estrategia que pretende que los nuevos conocimientos se incorporen de forma sustantiva en la estructura cognitiva de los estudiantes.

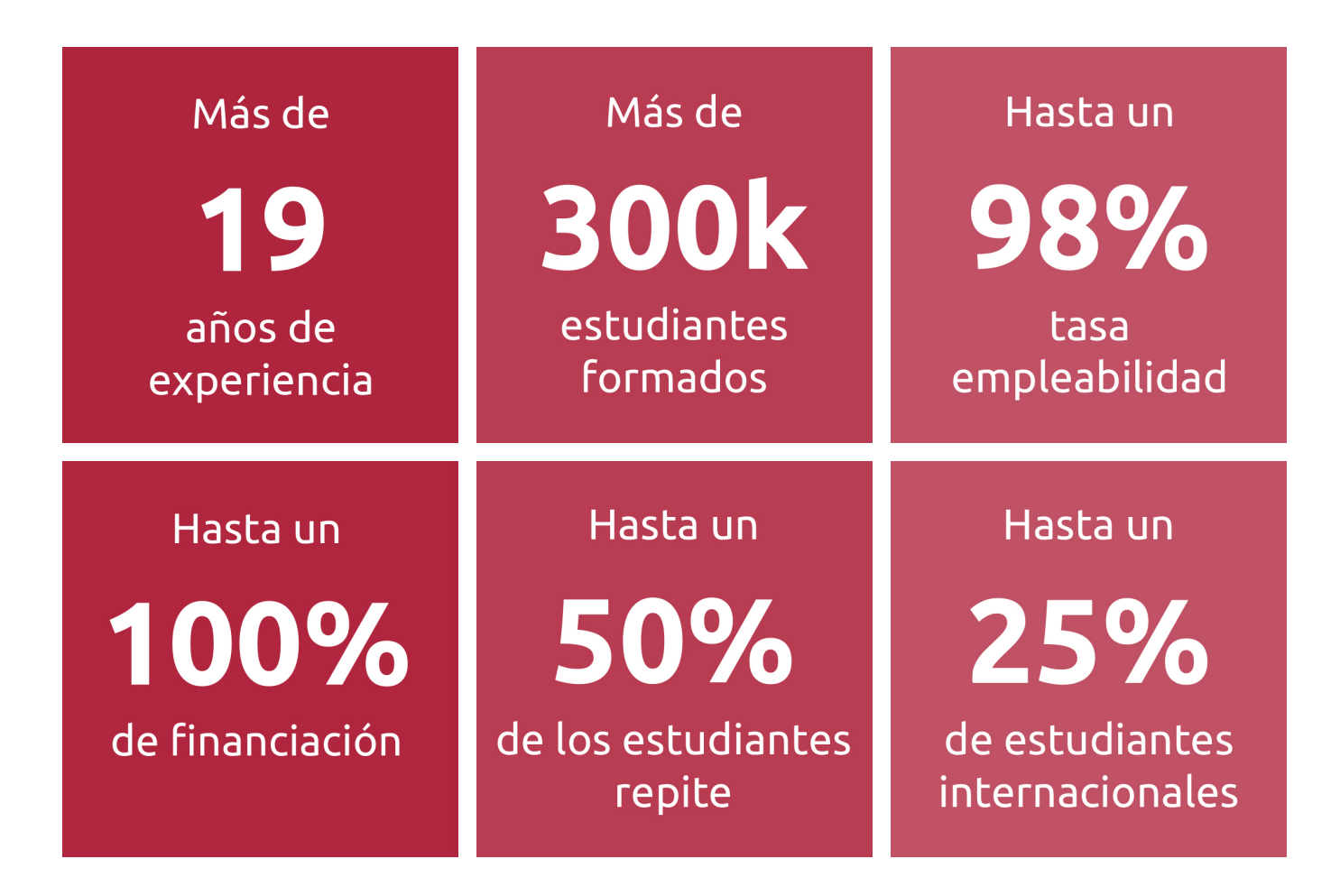

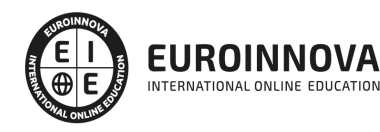

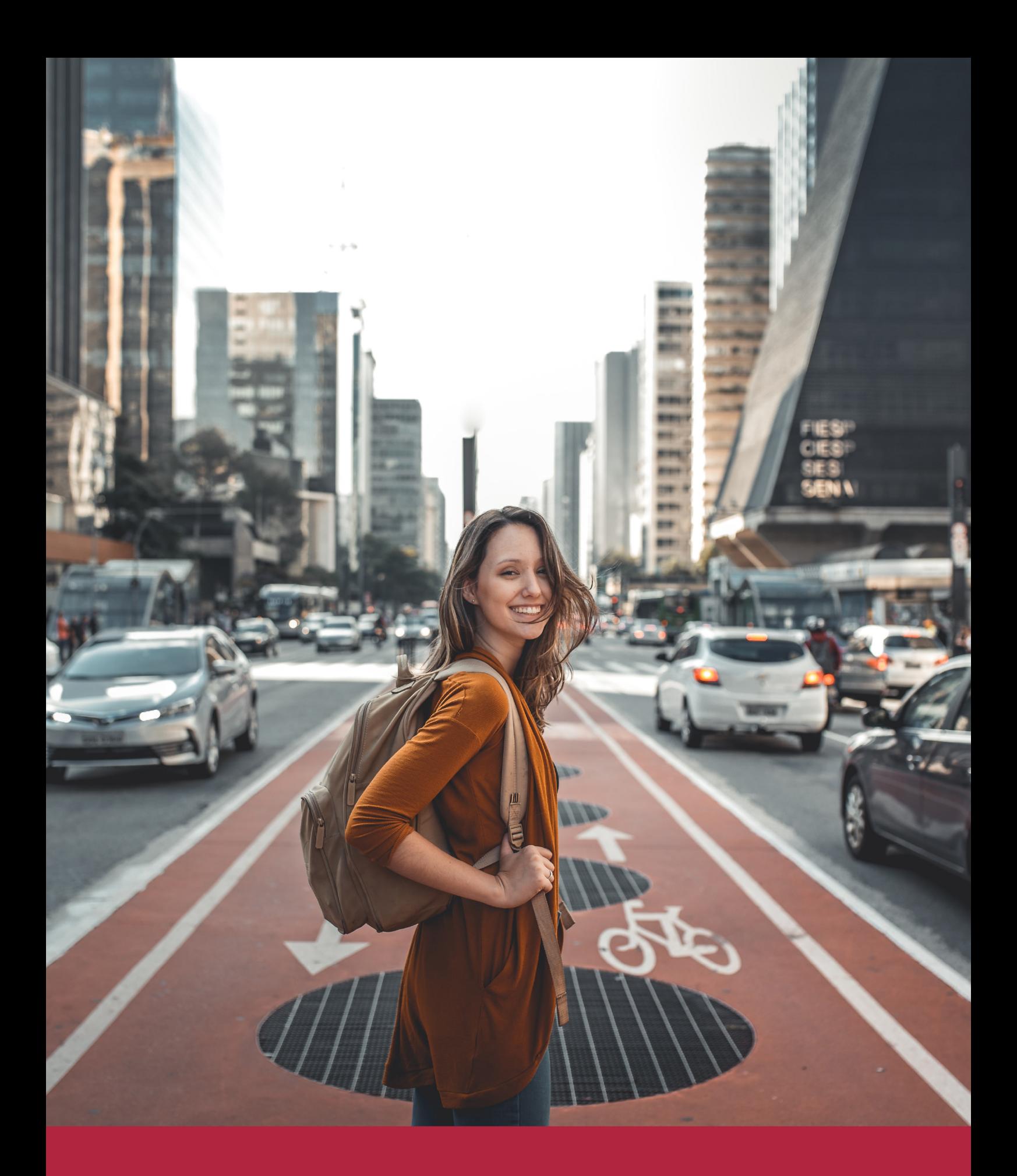

Desde donde quieras y como quieras, Elige Euroinnova

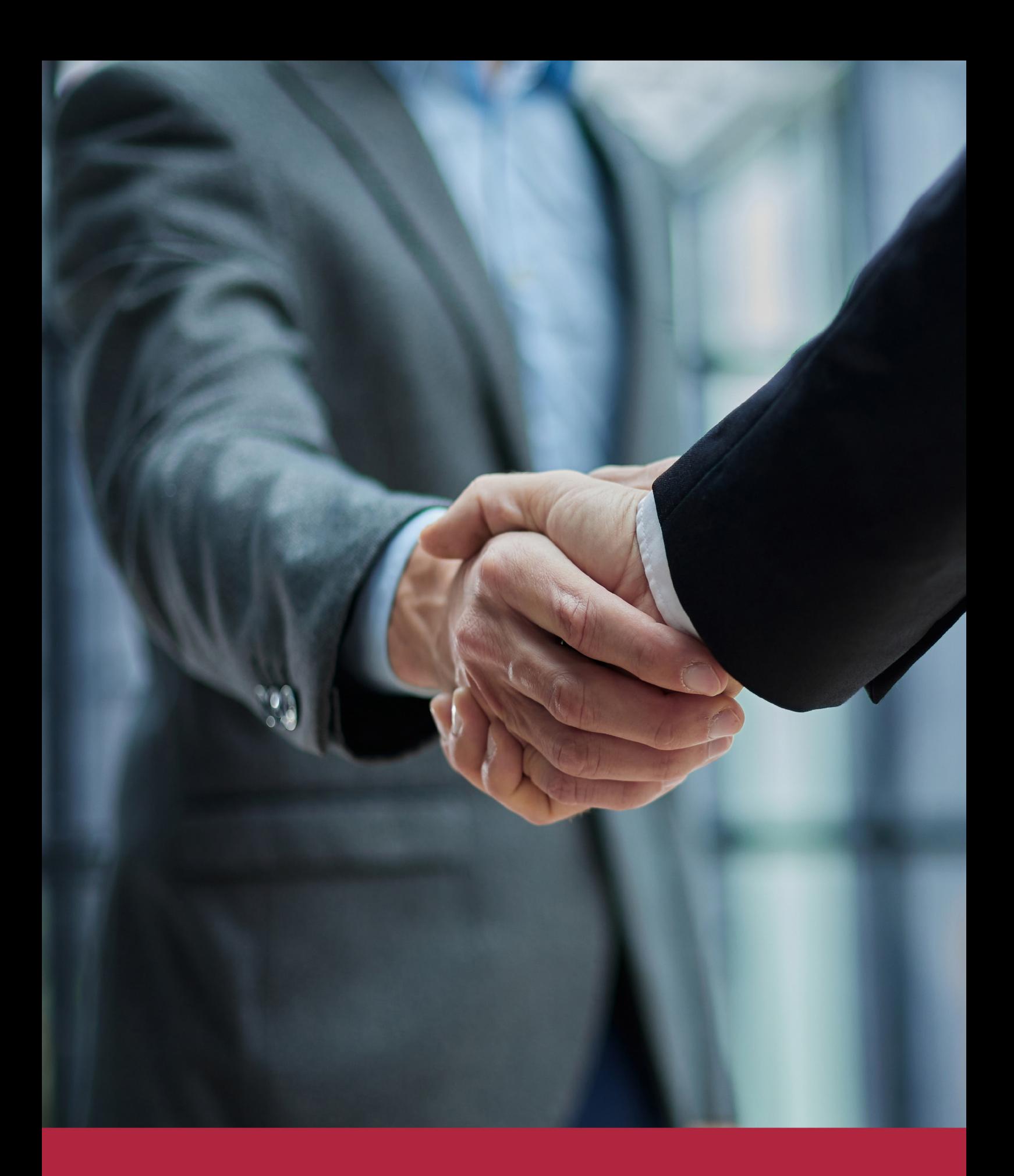

QS, sello de excelencia académica Euroinnova: 5 estrellas en educación online

## RANKINGS DE EUROINNOVA

Euroinnova International Online Education ha conseguido el reconocimiento de diferentes rankings a nivel nacional e internacional, gracias por su apuesta de democratizar la educación y apostar por la innovación educativa para lograr la excelencia.

Para la elaboración de estos rankings, se emplean indicadores como la reputación online y offline, la calidad de la institución, la responsabilidad social, la innovación educativa o el perfil de los profesionales.

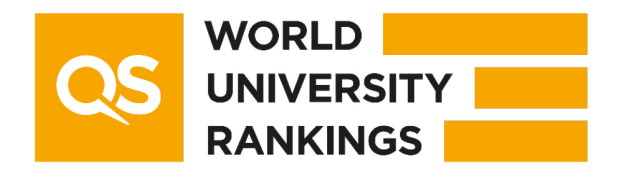

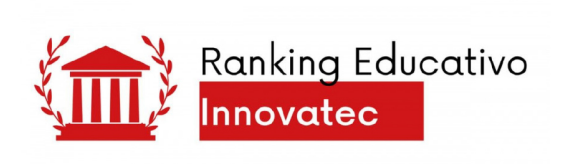

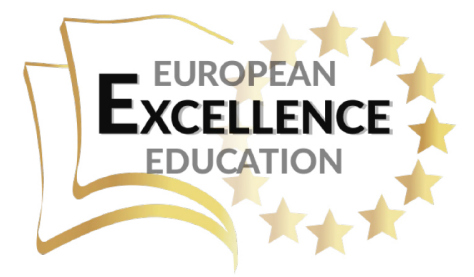

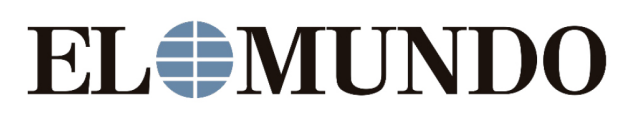

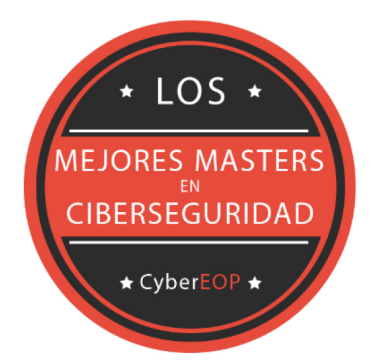

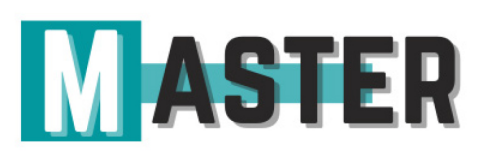

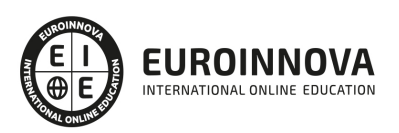

## ALIANZAS Y ACREDITACIONES

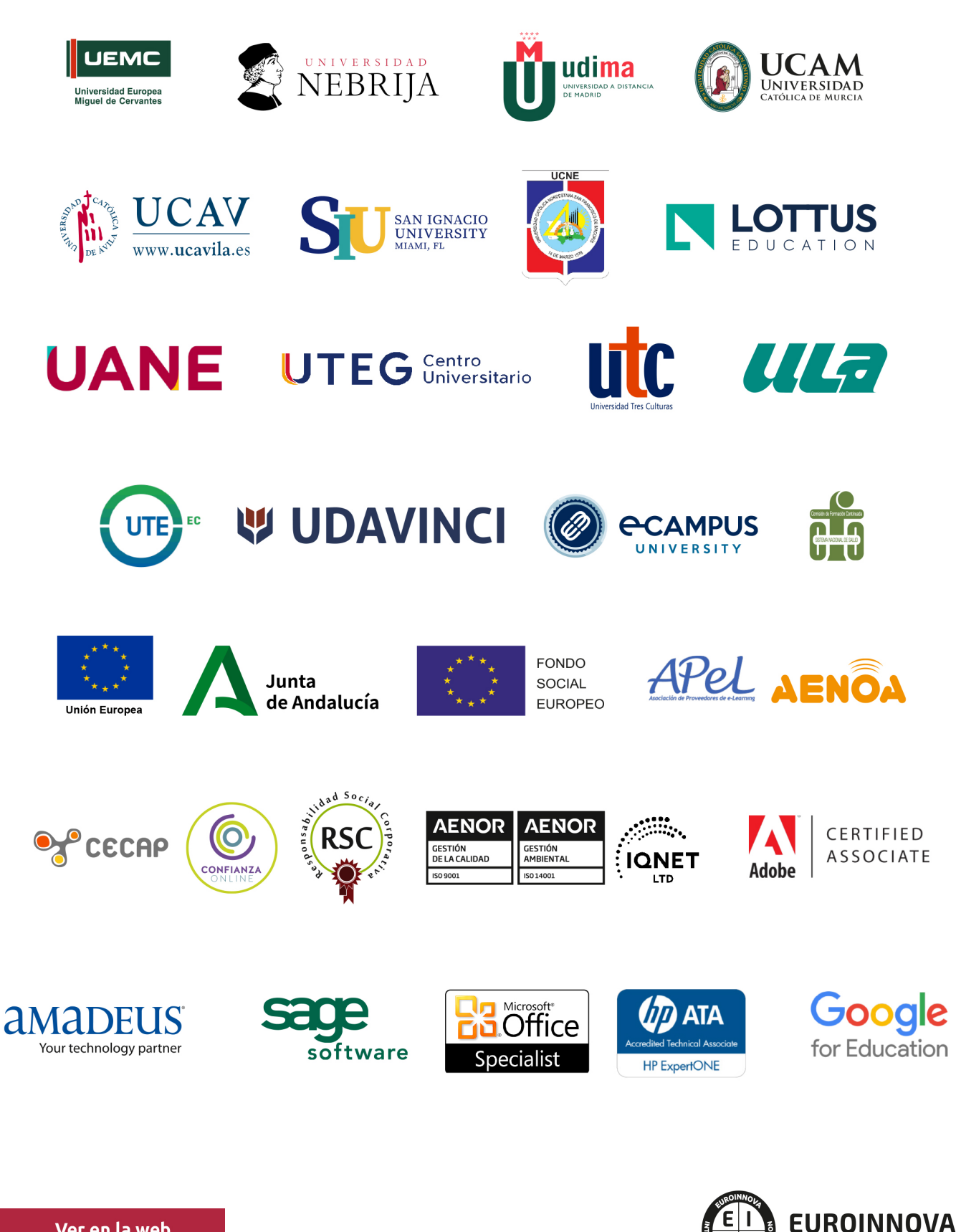

INTERNATIONAL ONLINE EDUCATION

## BY EDUCA EDTECH

Euroinnova es una marca avalada por EDUCA EDTECH Group , que está compuesto por un conjunto de experimentadas y reconocidas instituciones educativas de formación online. Todas las entidades que lo forman comparten la misión de democratizar el acceso a la educación y apuestan por la transferencia de conocimiento, por el desarrollo tecnológico y por la investigación

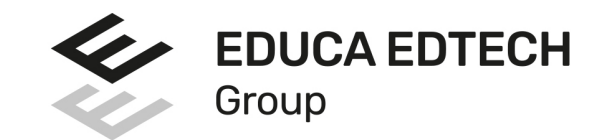

#### **ONLINE EDUCATION**

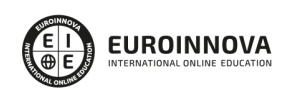

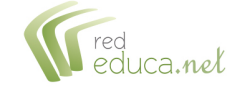

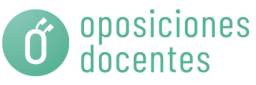

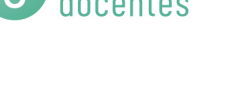

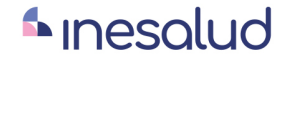

**Inesem** 

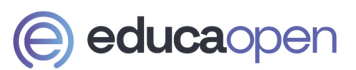

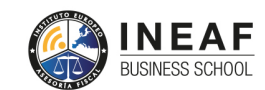

```
EDU
SPORT
```
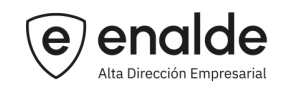

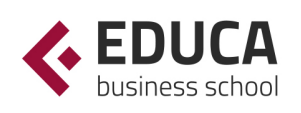

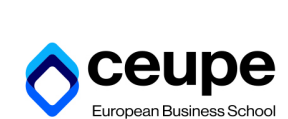

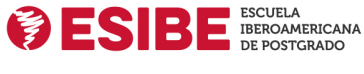

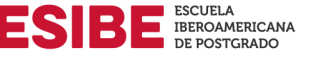

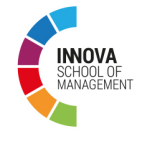

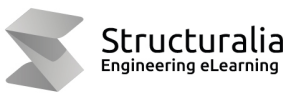

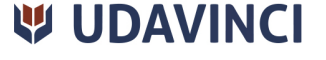

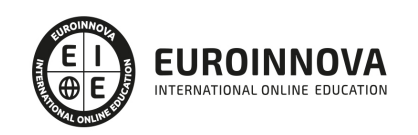

## **METODOLOGÍA LXP**

La metodología **EDUCA LXP** permite una experiencia mejorada de aprendizaje integrando la Al en los procesos de e-learning, a través de modelos predictivos altamente personalizados, derivados del estudio de necesidades detectadas en la interacción del alumnado con sus entornos virtuales.

EDUCA LXP es fruto de la Transferencia de Resultados de Investigación de varios proyectos multidisciplinares de I+D+i, con participación de distintas Universidades Internacionales que apuestan por la transferencia de conocimientos, desarrollo tecnológico e investigación.

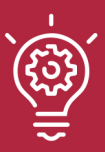

#### 1. Flexibilidad

Aprendizaje 100% online y flexible, que permite al alumnado estudiar donde, cuando y como quiera.

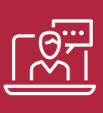

#### 2. Accesibilidad

Cercanía y comprensión. Democratizando el acceso a la educación trabajando para que todas las personas tengan la oportunidad de seguir formándose.

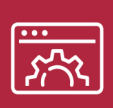

#### 3. Personalización

Itinerarios formativos individualizados y adaptados a las necesidades de cada estudiante.

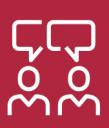

#### 4. Acompañamiento / Seguimiento docente

Orientación académica por parte de un equipo docente especialista en su área de conocimiento, que aboga por la calidad educativa adaptando los procesos a las necesidades del mercado laboral.

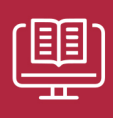

#### 5. Innovación

Desarrollos tecnológicos en permanente evolución impulsados por la AI mediante Learning Experience Platform.

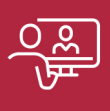

#### 6. Excelencia educativa

Enfoque didáctico orientado al trabajo por competencias, que favorece un aprendizaje práctico y significativo, garantizando el desarrollo profesional.

# Programas PROPIOS UNIVERSITARIOS **OFICIALES**

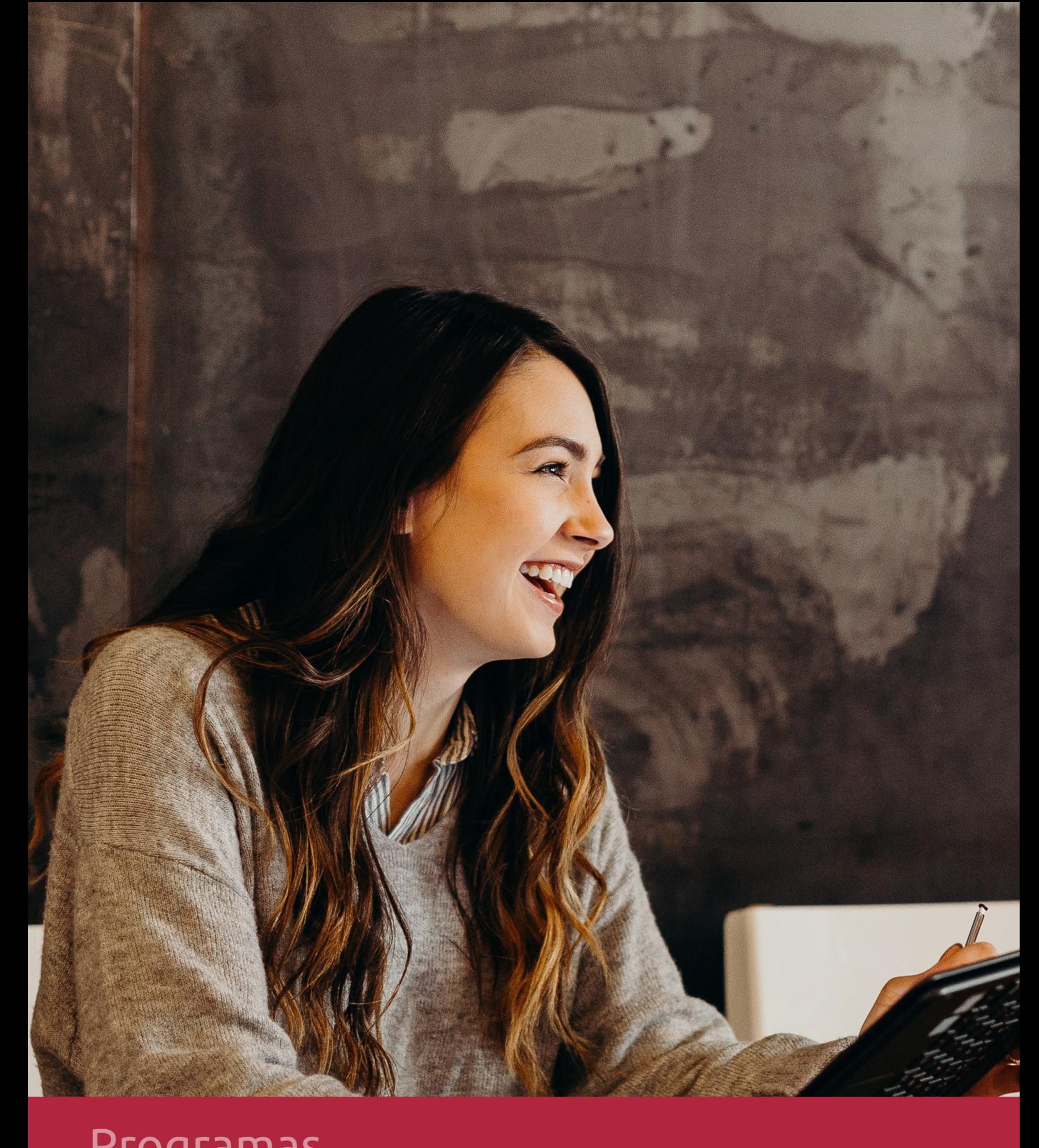

## **RAZONES POR LAS QUE ELEGIR EUROINNOVA**

## 1. Nuestra Experiencia

- √ Más de 18 años de experiencia.
- √ Más de 300.000 alumnos ya se han formado en nuestras aulas virtuales
- $\checkmark$  Alumnos de los 5 continentes.
- $\checkmark$  25% de alumnos internacionales.
- $\checkmark$  97% de satisfacción
- $\checkmark$  100% lo recomiendan.
- $\checkmark$  Más de la mitad ha vuelto a estudiar en Euroinnova.

## 2. Nuestro Equipo

En la actualidad, Euroinnova cuenta con un equipo humano formado por más 400 profesionales. Nuestro personal se encuentra sólidamente enmarcado en una estructura que facilita la mayor calidad en la atención al alumnado.

## 3. Nuestra Metodología

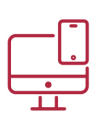

#### **100% ONLINE**

Estudia cuando y desde donde quieras. Accede al campus virtual desde cualquier dispositivo.

**EQUIPO DOCENTE** 

Euroinnova cuenta con un equipo de

experiencia de alta calidad educativa.

profesionales que harán de tu estudio una

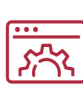

#### **APRENDIZAJE**

Pretendemos que los nuevos conocimientos se incorporen de forma sustantiva en la estructura cognitiva

### NO ESTARÁS SOLO

Acompañamiento por parte del equipo de tutorización durante toda tu experiencia como estudiante

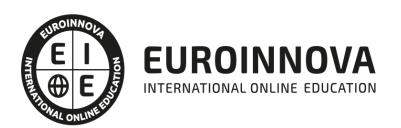

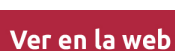

## 4. Calidad AENOR

- ✔ Somos Agencia de Colaboración Nº99000000169 autorizada por el Ministerio de Empleo y Seguridad Social.
- ✔ Se llevan a cabo auditorías externas anuales que garantizan la máxima calidad AENOR.
- √ Nuestros procesos de enseñanza están certificados por AENOR por la ISO 9001.

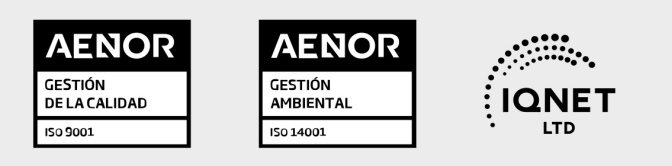

## 5. Confianza

Contamos con el sello de Confianza Online y colaboramos con la Universidades más prestigiosas, Administraciones Públicas y Empresas Software a nivel Nacional e Internacional.

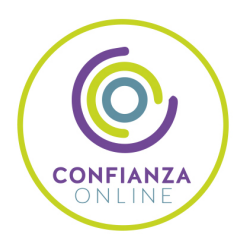

## 6. Somos distribuidores de formación

Como parte de su infraestructura y como muestra de su constante expansión Euroinnova incluye dentro de su organización una editorial y una imprenta digital industrial.

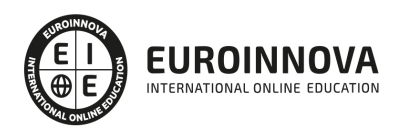

Financia tu cursos o máster y disfruta de las becas disponibles. ¡Contacta con nuestro equipo experto para saber cuál se adapta más a tu perfil!

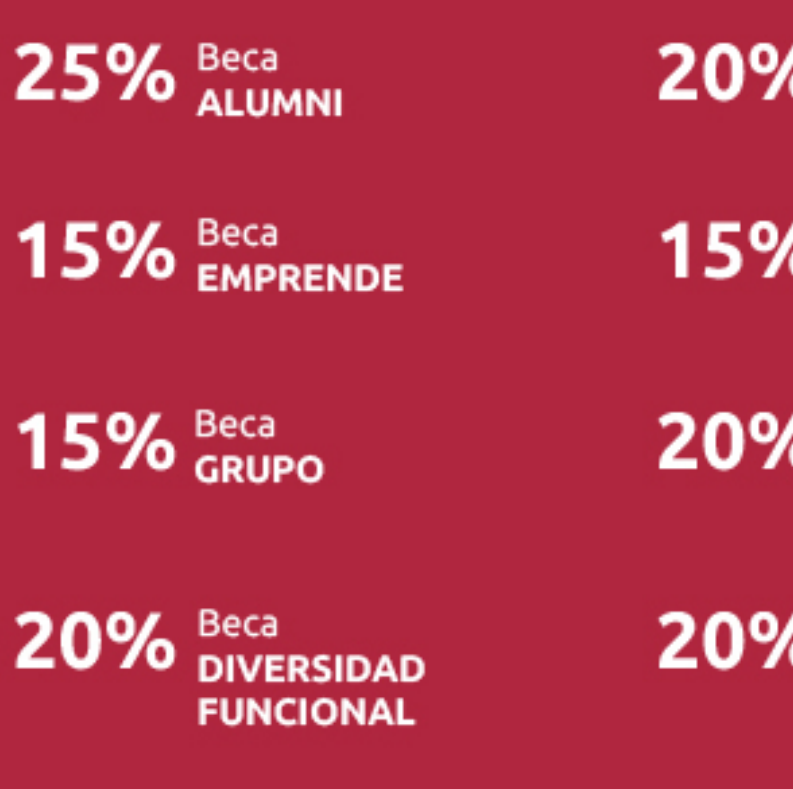

20% Beca DESEMPLEO

15% Beca RECOMIENDA

20% Beca **NUMEROSA** 

20% Beca PROFESIONALES, **SANITARIOS, COLEGIADOS/AS** 

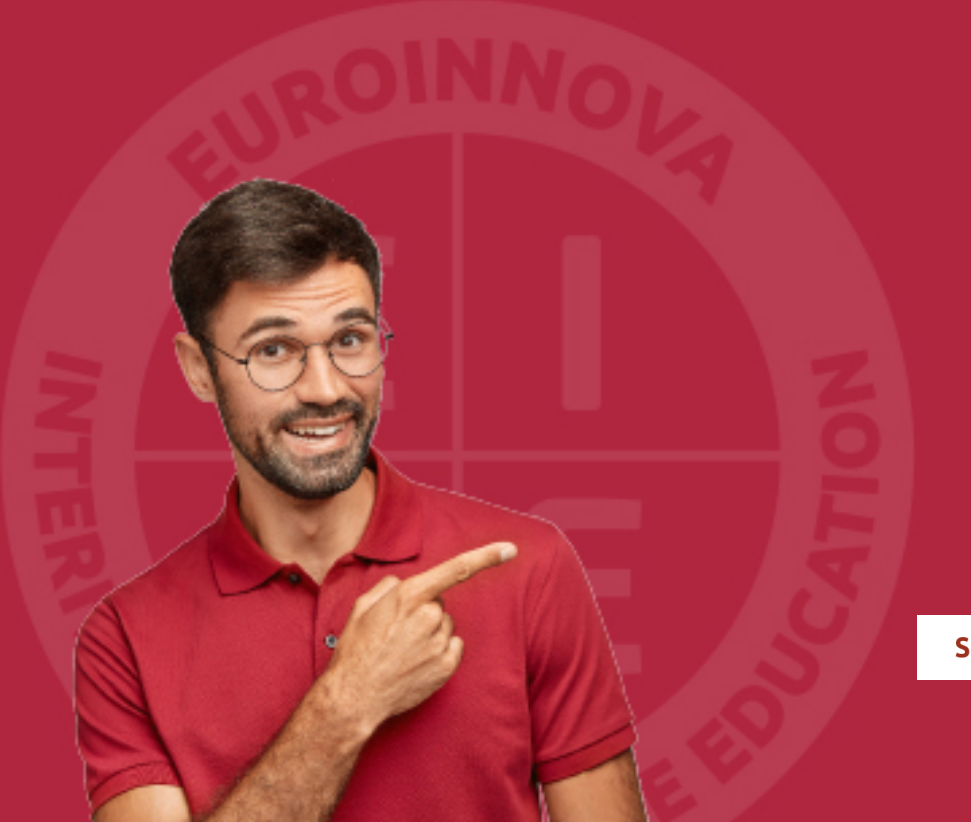

Solicitar información

## MÉTODOS DE PAGO

Con la Garantía de:

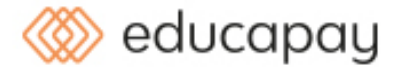

Fracciona el pago de tu curso en cómodos plazos y sin interéres de forma segura.

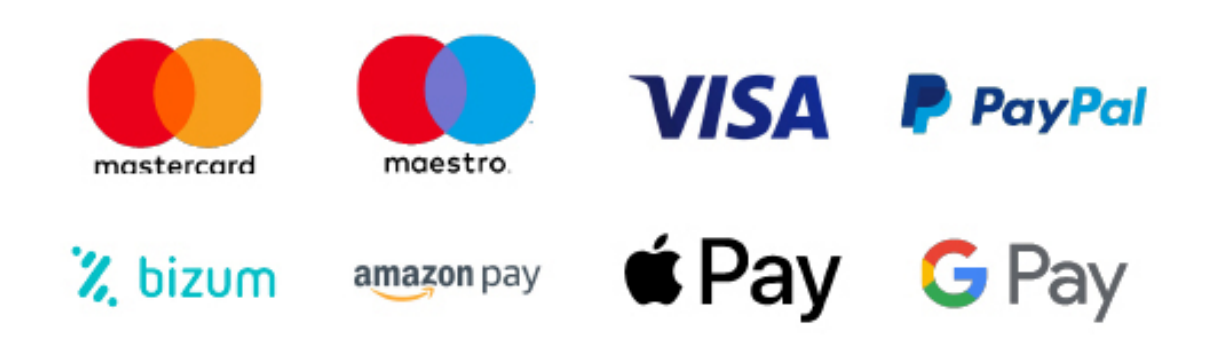

Nos adaptamos a todos los métodos de pago internacionales:

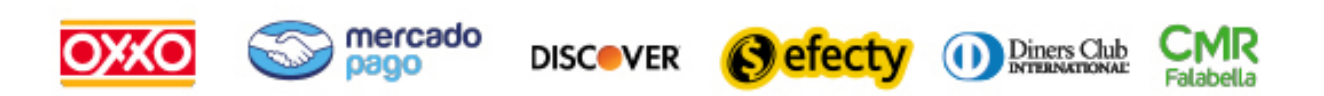

y muchos mas...

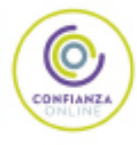

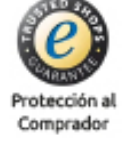

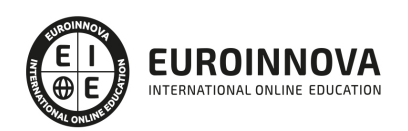

### Máster en Software Libre de Gestión: Open Source + Open Cloud + Saas + Titulación Universitaria

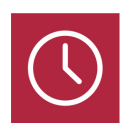

DURACIÓN 1500 horas

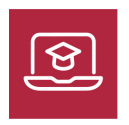

MODALIDAD **ONLINE** 

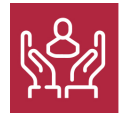

ACOMPAÑAMIENTO PERSONALIZADO

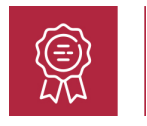

**CREDITOS** 8 ECTS

### Titulación

Titulación Múltiple: - Titulación de Master en Software de Gestión: Open Source + Open Cloud + Saas con 1500 horas expedida por EUROINNOVA INTERNATIONAL ONLINE EDUCATION, miembro de la AEEN (Asociación Española de Escuelas de Negocios) y reconocido con la excelencia académica en educación online por QS World University Rankings - Título Propio de Gestión Ágil de Proyectos expedida por la Universidad Europea Miguel de Cervantes acreditada con 8 ECTS Universitarios (Curso Universitario de Especialización de la Universidad Europea Miguel de Cervantes)

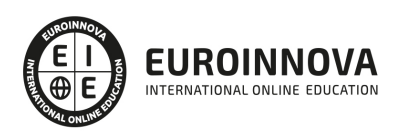

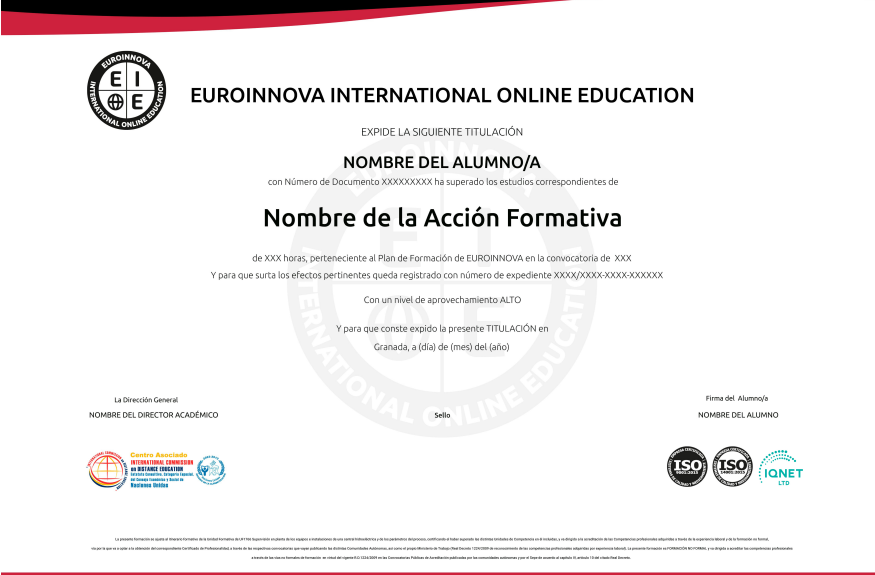

### Descripción

Este Master en Software de Gestión: Open Source + Open Cloud + Saas le ofrece una formación especializada en la materia. Hoy en día en la gestión empresarial es casi fundamental el uso de ERPs. Una definición sencilla de qué es un ERP (Enterprise Resource Planning – Planificación de Recursos Empresariales) es un conjunto de sistemas de información que permite la integración de ciertas operaciones de una empresa, especialmente las que tienen que ver con la producción, la logística, el inventario, los envíos y la contabilidad. Este Master en Software de Gestión: Open Source + Open Cloud + Saas le acerca al mundo de la gestión empresarial y gestión ágiles de proyectos con la utilización de diversos softwares libres como son: Sugar CRM, Magento, Pentaho, Talend, Alfresco, OpenBravo, Liferay, etc.

### **Objetivos**

- Conocer los ámbitos de control y documentos en las distintas fases de todo proyecto.
- Desarrollar las competencias y habilidades necesarias para gestionar el equipo de proyecto.
- Aplicar las herramientas de las metodologías ágiles para llevar a cabo una planificación del proyecto.
- Aprender a desarrollar y optimizar la gestión de la relación con los clientes aplicando las nuevas tecnologías, nuevos procesos y nuevos modelos de organización.
- Detectar las áreas de mejora y los factores que más afectan la gestión de tus clientes, desde cómo analizar tu situación actual respecto a la relación del cliente, a cómo puedes mejorar esos factores para optimizar las áreas que más impacto tienen en la gestión y la experiencia del cliente, tales como los procesos de la empresa, recursos humanos y posiblemente los sistemas de información.
- Aplicar una estrategia comercial centrada en el cliente, optimizando los procesos de Ventas,

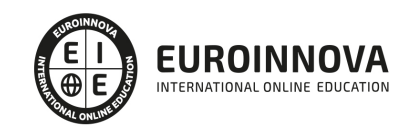

Marketing y Atención al cliente.

- Aprender el Business Intelligence y su relación directa con las empresas.
- Ejecutar de manera práctica las premisas de la Inteligencia de Negocio, mediante la herramienta de software libre Pentaho, para el análisis y procesamiento eficiente de la información en una organización.
- Aprender a instalar y configurar Magento para la creación de tiendas Online.
- Conocer todo lo relacionado con la configuración de categorías, fabricantes, artículos, descuentos, métodos de pago, etc.
- Aprender a mejorar los parámetros de optimización de cara a obtener e un mejor posicionamiento en los motores de búsqueda.
- Crear el catálogo de productos de su web y conocer técnicas para la animación de las ventas.
- Gestionar el mantenimiento y la evolución del sitio web creado.
- Conocer en profundidad la plataforma de gestión documental Alfresco ECM y sus principales componentes y arquitectura
- Aprender a utilizar Talend Studio y creación de tareas.
- Aprender sobre los proyectos de integración de datos y saque el máximo partido de Talend Data Integration.
- Conocer una aplicación de código abierto para la creación de portales web.
- Aprender a utilizar el lenguaje Java y los componentes Java EE para la construcción de potentes portales.
- Dominar los elementos y técnicas incluidos en la herramienta Liferay para la construcción y configuración de portales Web seguros.
- Proporcionar una excelente comprensión de cómo usar y configurar la Plataforma ERP de Openbravo así como qué funcionalidad soporta.

### A quién va dirigido

El Máster de Software libre está dirigido a todos aquellos profesionales del sector empresarial, ya sean directivos, emprendedores, etc. que quieran profundizar sobre las diferentes aplicaciones Open Source de gestión de empresas, organizaciones y entidades sin ánimo de lucro

### Para qué te prepara

El Máster de Software Libre le prepara para interpretar la evolución de los sistemas de tipo ERP y su impacto en las organizaciones de la actualidad y así poder gestionar e implementar las principales alternativas, tanto SaaS como Open Source en las distintas categorías del software empresarial.

### Salidas laborales

Con este Máster de Software Libre, ampliarás tu formación en el ámbito de dirección y administración de empresa. De esta forma, podrás desarrollar tu actividad profesional en organizaciones y en

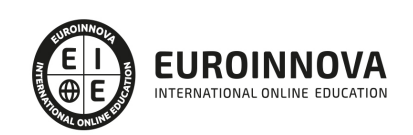

entidades públicas.

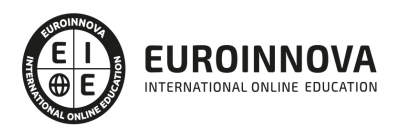

## TEMARIO

#### PARTE 1. DIRECCIÓN ESTRATÉGICA DE LA EMPRESA

UNIDAD DIDÁCTICA 1. EMPRESA, ORGANIZACIÓN Y LIDERAZGO

- 1. Las PYMES como organizaciones
- 2. Liderazgo
- 3. Un nuevo talante en la Dirección

UNIDAD DIDÁCTICA 2. EL PLAN DE EMPRESA I. LA ELABORACIÓN DE UN ESTUDIO DE MERCADO

- 1. Introducción
- 2. Utilidad del Plan de Empresa
- 3. La introducción del Plan de Empresa
- 4. Descripción del negocio. Productos o servicios
- 5. Estudio de mercado

UNIDAD DIDÁCTICA 3. EL PLAN DE EMPRESA II. PLANIFICACIÓN EMPRESARIAL EN LA ÁREAS DE GESTIÓN COMERCIAL, MARKETING Y PRODUCCIÓN

- 1. Plan de Marketing
- 2. Plan de Producción

UNIDAD DIDÁCTICA 4. EL PLAN DE EMPRESA III. PLANIFICACIÓN Y GESTIÓN DE INFRAESTRUCTURA, RR.HH RECURSOS FINANCIEROS

- 1. Infraestructura
- 2. Recursos Humanos
- 3. Plan Financiero
- 4. Valoración del Riesgo. Valoración del proyecto
- 5. Estructura legal. Forma jurídica

PARTE 2. GESTIÓN ÁGIL DE PROYECTOS

#### MÓDULO 1. FASES INICIALES DE LA DIRECCIÓN Y GESTIÓN DE PROYECTOS

UNIDAD DIDÁCTICA 1. CARACTERÍSTICAS Y CONSIDERACIONES PARA UNA DIRECCIÓN EXITOSA

- 1. Definición del marco conceptual y tipología de proyectos
- 2. Definición del tipo de proyecto en lo que respecta a sus peculiaridades básicas
- 3. Consideraciones a tener en cuenta en la dirección de proyectos
- 4. Dirección y gestión eficaz de proyectos
- 5. Indicaciones para obtener una dirección y gestión exitosa

#### UNIDAD DIDÁCTICA 2. DIRECCIÓN Y GESTIÓN DE PROYECTOS DE TIPO PROCESO

1. Definición, tipología y gestión de proyectos como procesos

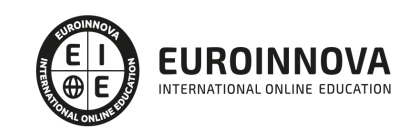

- 2. Dirección de proyectos como proceso
- 3. Organización y planificación de proyectos como proceso

UNIDAD DIDÁCTICA 3. ESTUDIO INICIAL Y CONTEXTUALIZACIÓN DE UN PROYECTO

- 1. Introducción al marco del proyecto
- 2. Contextualización del proyecto en los distintos modelos de organización
- 3. Proyectos de tipo social
- 4. Preparación de los recursos y comienzo firme
- 5. Herramientas de revisión e informe del estudio inicial del proyecto.

UNIDAD DIDÁCTICA 4. FASE DE BUSQUEDA, SELECCIÓN DE PROYECTOS Y SUS STAKEHOLDERS

- 1. La importancia de la fase de búsqueda de proyectos
- 2. Selección de proyectos y gestión de oportunidades
- 3. Agentes y stakeholder implicados en el proyecto

MÓDULO 2. PROCESOS, TÉCNICAS Y HERRAMIENTAS EN LA PLANIFICACIÓN DE PROYECTOS

UNIDAD DIDÁCTICA 5. ESTUDIO INICIAL DEL PROYECTO, COMUNICACIONES Y PRESUPUESTOS

- 1. Limitación temporal del proyecto y alcance de los trabajos
- 2. Documentación de decisiones y plan de comunicaciones
- 3. Estudio del presupuesto. Tipologías y causas de aumento del coste

#### UNIDAD DIDÁCTICA 6. ALCANCE, PLANIFICACIÓN Y SEGUIMIENTO DEL PROYECTO

- 1. Exposición inicial de las fases
- 2. Utilización de la EDT para la definición y alcance del proyecto
- 3. Fases para realizar una correcta planificación del proyecto
- 4. Programación inicial del proyecto. Verificación y ajuste
- 5. Ejecución, seguimiento y control del proyecto
- 6. Documentación acreditativa de la planificación del proyecto

#### UNIDAD DIDÁCTICA 7. HERRAMIENTAS PARA LA PROGRAMACIÓN Y LA PLANIFICACIÓN DE PROYECTOS

- 1. Observaciones iniciales a las herramientas disponibles de planificación
- 2. Particularidades iniciales a tener en cuenta en su utilización
- 3. Planificación temporal de tareas mediante el diagrama de GANTT
- 4. Planificación de tareas mediante el método PERT. Caso práctico
- 5. Planificación de tareas mediante el método CPM
- 6. Utilización de los métodos PERT/CPM en aplicaciones específicas

#### UNIDAD DIDÁCTICA 8. GESTIÓN DE RECURSOS CONTRATADOS, SUBCONTRATADOS Y APROVISIONAMIENTO

- 1. Decisión de la contratación y tipología de contratos
- 2. Gestión, seguimiento y control de compras
- 3. Decisión de subcontratación. Ventajas e inconvenientes

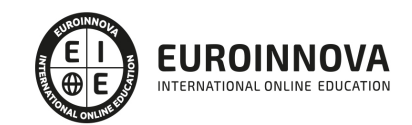

#### UNIDAD DIDÁCTICA 9. BENCHMARKING APLICADO A LA DIRECCIÓN DE PROYECTOS

- 1. Contexto del Benchmarking en la empresa
- 2. Definición y tipos Benchmarking
- 3. Aplicación y justificación del Benchmarking en la gestión de proyectos
- 4. Fases de la aplicación del Benchmarking en la gestión de proyectos

#### MÓDULO 3. PENSAMIENTO ÁGIL: AGILE PROJECT

UNIDAD DIDÁCTICA 10. INTRODUCCIÓN A LAS METODOLOGÍAS ÁGILES

- 1. Ingeniería de software
- 2. Metodologías espirales, interactivas y ágiles
- 3. Las metodologías ágiles y aplicación
- 4. Evolución de las metodologías ágiles
- 5. Metodologías ágiles vs metodologías tradicionales

#### UNIDAD DIDÁCTICA 11. AGILE PROJECT THINKING

- 1. Principios de las metodologías ágiles
- 2. Manifiesto ágil
- 3. Historia de usurario

#### UNIDAD DIDÁCTICA 12. LA PLANIFICACIÓN ÁGIL: LIDERAZGO PARTICIPATIVO Y CREATIVIDAD

- 1. La iteracción como alternativa a la planificación lineal
- 2. La comunicación y la motivación
- 3. Herramientas del liderazgo participativo
- 4. Pensamiento disruptivo y desarrollo de la idea
- 5. Prueba y error, learning by doing

#### MÓDULO 4. EL DESARROLLO DE LAS METODOLOGÍAS ÁGILES.

#### UNIDAD DIDÁCTICA 13. METODOLOGÍA EXTREME PROGRAMMING (XP)

- 1. Extreme programming: caracteres y ventajas
- 2. Fases y reglas de XP
- 3. La implementación y el diseño
- 4. Los valores de XP
- 5. Los roles de XP

#### UNIDAD DIDÁCTICA 14. METODOLOGÍA SCRUM

- 1. La teoría Scrum: framework
- 2. Valor de equipo y ScrumMaster
- 3. Fases del Scrum y herramientas

#### UNIDAD DIDÁCTICA 15. DESARROLLO DEL MÉTODO KANBAN

1. El proceso del método Kanban

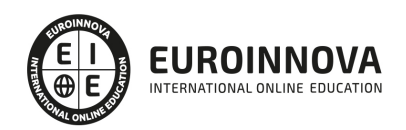

- 2. Gestión del cambio
- 3. Implementación y técnicas
- 4. Scrumban

UNIDAD DIDÁCTICA 16. PENSAMIENTO LEAN

- 1. Pensamiento Lean: las 3Ms (mudas, muris y muras)
- 2. El cambio continuo
- 3. Lean Startup

PARTE 3. SUGAR CRM. SOLUCIÓN CRM EN SOFTWARE LIBRE

#### UNIDAD DIDÁCTICA 1. SUGAR CRM

- 1. Introducción a Sugar CRM
- 2. Ventajas de utilizar un CRM
- 3. Conceptos previos de un CRM

#### UNIDAD DIDÁCTICA 2. INSTALACIÓN SUGAR CRM

- 1. Descarga
- 2. Instalación Sugar CRM
- 3. Configuración inicial

#### UNIDAD DIDÁCTICA 3. ACCESO A SUGAR CRM

- 1. Introducción a la interface de Sugar
- 2. Arquitectura de interfaz
- 3. Visualización de los datos
- 4. Cuadro de búsqueda
- 5. Introducción a las herramientas de Sugar CRM

UNIDAD DIDÁCTICA 4. ADMINISTRACIÓN DE SUGAR CRM

- 1. Configuraciones del sistema
- 2. Configuración interfaz del usuario
- 3. Configuración regional e idioma
- 4. Configuración de roles

#### UNIDAD DIDÁCTICA 5. ADMINISTRACIÓN DE USUARIOS

- 1. Tipos de usuarios
- 2. Creación de usuarios
- 3. Visualización de usuarios
- 4. Edición de usuarios
- 5. Eliminación de usuarios

#### UNIDAD DIDÁCTICA 6. SUGAR ESTUDIO

1. Etiquetas

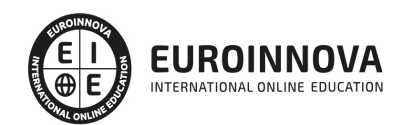

- 2. Campos
- 3. Vistas
- 4. Relaciones
- 5. Subpaneles

#### UNIDAD DIDÁCTICA 7. PLUGINS

- 1. SuiteCRM: Plugins para sugarCRM
- 2. Otros plugins de interes

#### UNIDAD DIDÁCTICA 8. PROCESO COMERCIAL EN SUGAR CRM

- 1. Módulo de tomas de contacto y campañas comerciales
- 2. Módulo marketing vía email
- 3. Ventas
- 4. Cuentas
- 5. Oportunidades
- 6. Contactos
- 7. Seguimiento y análisis de resultados
- 8. Cuadro de mando

#### PARTE 4. PENTAHO. SOLUCIÓN BI EN SOFTWARE LIBRE

#### UNIDAD DIDÁCTICA 1. INTRODUCCIÓN AL BI

- 1. ¿Qué es el BI?
- 2. Principales características del BI
- 3. Software libre Pentaho

#### UNIDAD DIDÁCTICA 2. DESCARGA E INSTALACIÓN DE PENTAHO

- 1. Descarga
- 2. Instalación Pentaho
- 3. Configuración inicial

#### UNIDAD DIDÁCTICA 3. PRIMEROS PASOS CON PENTAHO

- 1. Introducción a la interface de Pentaho
- 2. Arquitectura de interfaz
- 3. Principales herramientas de Pentaho

#### UNIDAD DIDÁCTICA 4. ESTRUCTURA DE LA PLATAFORMA PENTAHO

- 1. Pentaho BI Platform
- 2. Pentaho Data Integrato

#### UNIDAD DIDÁCTICA 5. INTEGRACIÓN DE APLICACIONES

UNIDAD DIDÁCTICA 6. PENTAHO REPORTINT

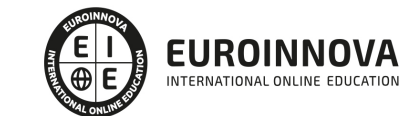

#### UNIDAD DIDÁCTICA 7. IMPLEMENTACIÓN DE NUESTRO ETL (I)

- 1. Creación de la base de datos que contendrá el repositorio
- 2. Creación del repositorio
- 3. Extracción de los datos desde Microsoft Access
- 4. Creación de una tabla INPUT

UNIDAD DIDÁCTICA 8. IMPLEMENTACIÓN DE NUESTRO ETL (II)

- 1. Definición de las tablas de dimensiones
- 2. Definición de la tabla de hecho
- 3. Carga o exportación de la tabla de hecho

#### PARTE 5. MAGENTO. SOLUCIÓN ECOMMERCE EN SOFTWARE LIBRE

#### UNIDAD DIDÁCTICA 1. MAGENTO 2

- 1. Introducción
	- 1. ¿Qué es Magento 2?
	- 2. Popularidad de Magento
	- 3. El éxito de Magento
	- 4. Magento 2: novedades y mejoras
	- 5. Compatibilidad con las plataformas más populares
	- 6. Biblioteca jQuery
	- 7. Rendimiento en Magento 2
	- 8. Arquitectura Orientada a Componente
	- 9. Estructura de Directorios en Magento 2
	- 10. Pruebas automatizadas
	- 11. Mejoras de seguridad Magento 2
	- 12. Marco Javascript Jquery
	- 13. La nueva versión de Magento incluye nuevas tecnologías
	- 14. Mejoras para el proceso de personalización de Magento 2
	- 15. Desarrollo de frontend más fácil
	- 16. Actualización: más fácil y rápida en Magento 2
	- 17. Mejora de la escalabilidad y el rendimiento en Magento 2
	- 18. Nuevo nivel de calidad en documentación y recursos de comprobación
	- 19. Más compromiso con la comunidad de Magento
- 2. Herramientas que vamos a utilizar para trabajar mejor
	- 1. Navegadores
	- 2. Editor de Código
	- 3. FTP
- 3. Requisitos del sistema 2.1.x
	- 1. Requisitos de la tecnología de pila de Magento 2.1.x

#### UNIDAD DIDÁCTICA 2. PREPARACIÓN E INSTALACIÓN

- 1. Instalar Xampp en nuestro PC
- 2. El Panel de Control de XAMPP
- 3. Crear la Base de Datos con phpMyAdmin

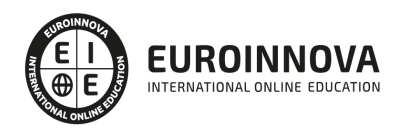

- 4. Instalar Magento 2 en nuestro PC
	- 1. Descarga de los archivos de instalación
	- 2. Instalación de Magento 2
- 5. Cambiar el Idioma de Magento 2
	- 1. Proceso para el cambio de Idioma correcto
	- 2. Alternativa

#### UNIDAD DIDÁCTICA 3. INTERFAZ Y CONFIGURACIÓN DE LA TIENDA

- 1. Interfaz del Panel de Administración
	- 1. Barra de Menús Lateral
- 2. Configuración de la Tienda
	- 1. Configuración General
	- 2. Configuración Web
- 3. Creación de Múltiples Sitios y Tiendas
	- 1. Proceso de Creación
- 4. Permisos. Usuarios y Roles
	- 1. Creación de Roles
	- 2. Creación de Usuarios
- 5. Gestión de la Memoria Caché
- 6. Cambiar el Tema a Magento

#### UNIDAD DIDÁCTICA 4. ESTRUCTURACIÓN DE LA TIENDA. PRODUCTOS

- 1. Categorías
	- 1. Edición
	- 2. Crear una Categoría
	- 3. Completar la información básica
	- 4. Completar la el Contenido de la categoría
	- 5. Completar Ajustes de Visualización
	- 6. Optimización de los motores de búsqueda
	- 7. Productos en la categoría
	- 8. Completar las secciones de Diseño
- 2. Productos
- 3. Producto Simples
	- 1. Elegir el tipo de producto
	- 2. Seleccionar el Conjunto de atributos
	- 3. Completar la información
	- 4. Configurar el producto
	- 5. Publicar el Producto
- 4. Atributos
	- 1. Añadir Atributo
	- 2. Describir las propiedades del Atributo
	- 3. Propiedades Avanzadas
	- 4. Administrar etiquetas
	- 5. Propiedades de la tienda
- 5. Conjuntos de Atributos

UNIDAD DIDÁCTICA 5. CONTENIDO DE LA TIENDA. DISEÑO

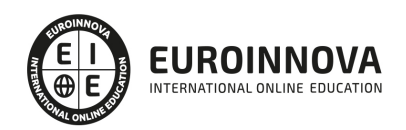

- 1. Páginas por Defecto
	- 1. Configuración de las Páginas por defecto
	- 2. Controles de página del espacio de trabajo
	- 3. Acciones de Página
- 2. Creación de una Página
	- 1. Agregar una nueva Página
	- 2. Completar la información
	- 3. Completar la información SEO
	- 4. Definir el alcance de la Página
	- 5. Diseño
	- 6. Vista previa de la página
	- 7. Publicar la página
- 3. Bloques
	- 1. Añadir un Bloque nuevo

#### UNIDAD DIDÁCTICA 6. GESTIÓN DE PRODUCTOS. PRECIOS E INVENTARIOS

- 1. Precio especial
- 2. Nivel de precio
- 3. Inventario
	- 1. Sin Gestión de Stocks
	- 2. Gestión de Stocks
	- 3. Opciones de configuración
	- 4. Opciones de existencias del artículo
- 4. Modificación de productos en grupo
- 5. Crear Alertas
	- 1. Configuración de las Alertas

#### UNIDAD DIDÁCTICA 7. CONFIGURACIÓN DE LA MONEDA Y TASAS DE IMPUESTOS

- 1. Configuración de la Moneda
	- 1. Monedas Aceptadas
	- 2. Configuración de la conexión
	- 3. Configuración de los parámetros de importación programadas
- 2. Impuestos
	- 1. Reglas de Impuestos
	- 2. Configuración de Clases de impuestos
	- 3. Cálculo de impuestos basado en (predeterminado)
	- 4. Zonas de impuestos y tarifas

#### UNIDAD DIDÁCTICA 8. CONFIGURAR ENVÍOS Y PAGOS

- 1. Configuración de Envíos
	- 1. Punto de origen
	- 2. Multienvíos
	- 3. Política de envíos
- 2. Métodos de envío
	- 1. Transporte gratuito
	- 2. Tarifa plana

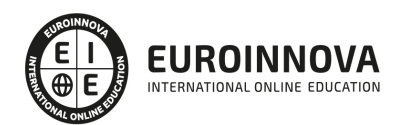

- 3. Peso dimensional
- 3. Pagos
	- 1. Cheque / Giro Postal
	- 2. Pago Contra reembolso
	- 3. Transferencia Bancaria
	- 4. Orden de compra
	- 5. Proceso de pago con un total de Cero
	- 6. Braintree
	- 7. PayPal

#### UNIDAD DIDÁCTICA 9. CLIENTES. GRUPOS DE CLIENTES

- 1. El menú Clientes
- 2. Cuentas de clientes
	- 1. Iniciar sesión de cliente
	- 2. Cuenta Panel de Control
- 3. Configuración de cuentas de clientes
	- 1. Duración de la sesión en línea
	- 2. Opciones para el acceso
	- 3. Crear nuevas Opciones para una cuenta
	- 4. Opciones de Nombre y dirección
	- 5. Opciones de contraseña
- 4. Grupos de clientes
	- 1. Crear un grupo de clientes
	- 2. Editar un grupo de clientes
	- 3. Asignar un cliente a un grupo diferente

#### UNIDAD DIDÁCTICA 10. PEDIDOS Y FACTURACIÓN

- 1. Gestión de Pedidos
	- 1. Orden de pedido del cliente
	- 2. Proceso de pedidos
- 2. Facturas
	- 1. Crear una factura

#### PARTE 6. ALFRESCO. SOLUCIÓN ECM EN SOFTWARE LIBRE

#### UNIDAD DIDÁCTICA 1. INTRODUCCIÓN

- 1. Introducción Alfresco
- 2. ¿Qué es un ECM?
- 3. Instalación Alfresco

#### UNIDAD DIDÁCTICA 2.INTERFAZ DE USUARIO. CLIENTE WEB

- 1. Introducción Cliente web
- 2. Barra de herramientas
- 3. Panel lateral
- 4. Área de trabajo

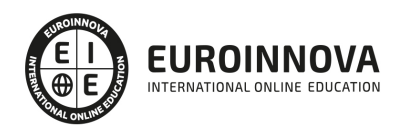

#### UNIDAD DIDÁCTICA 3. TRABAJANDO CON ALFRESCO

- 1. Vista detalles
- 2. Creación y borrado de espacio y contenidos
- 3. Otras acciones sobre espacios y contenidos

UNIDAD DIDÁCTICA 4. USUARIOS Y GRUPOS, CATEGORÍAS Y BÚSQUEDAS

- 1. Usuarios y grupos
- 2. Categorías
- 3. Búsquedas

#### UNIDAD DIDÁCTICA 5. REGLAS DE CONTENIDO Y ACCIONES

- 1. Reglas de contenido
- 2. Acciones

#### UNIDAD DIDÁCTICA 6. FLUJOS DE TRABAJO

- 1. Introducción flujos de trabajo
- 2. Fluidos de trabajo simples
- 3. Flujos de trabajo avanzados

#### UNIDAD DIDÁCTICA 7. ALFRESCO SHARE

- 1. Crear sitio
- 2. Añadir miembros
- 3. Biblioteca
- 4. Crear contenido

#### UNIDAD DIDÁCTICA 8. CREACIÓN DE CONTENIDO EN ALFRESCO SHARE

- 1. Crear contenido y realizar edición
- 2. Nueva versión del contenido
- 3. Flujo de trabajo (Workflow)
- 4. Repositorio

#### PARTE 7. TALEND. SOLUCIÓN BPM Y WORKFLOW EN SOFTWARE LIBRE

#### UNIDAD DIDÁCTICA 1. INTRODUCCIÓN AL BPM

- 1. ¿Qué es BPM?
- 2. Efecto silo
- 3. Ventajas flujo de trabajo
- 4. ¿Qué es talend?

#### UNIDAD DIDÁCTICA 2. TALEND

- 1. Introducción Talend
- 2. ¿Qué es el proceso ETL?

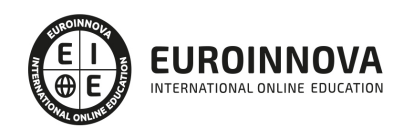

3. Instalación Talend

#### UNIDAD DIDÁCTICA 3. TRABAJANDO CON TALEND

- 1. Usando Talend Studio
- 2. Leer un archivo
- 3. Ordenar un archivo

#### UNIDAD DIDÁCTICA 4. USANDO MMETADATA Y EL COMPONENTE TMAP

- 1. Crear y usar mMetadata
- 2. Filtrar datos usando el componente tMap
- 3. Unir dos fuentes de datos con el componente tMap

#### UNIDAD DIDÁCTICA 5. FUNCIONES AVANZADAS TMAP

- 1. Configurando uniones en tMap
- 2. Añadir filtros basados en condiciones en tMap

#### UNIDAD DIDÁCTICA 6. VARIABLES Y CLUSTERS

- 1. Usar variables de contexto
- 2. Crear metadatos de conexión de cluster
- 3. Crear metadatos de conexión de cluster desde archivos de configuración.

#### UNIDAD DIDÁCTICA 7. TALEND STUDIO PARA BIG DATA

- 1. Escribiendo y leyendo datos en HDFS
- 2. Iniciando un trabajo en Spark
- 3. Iniciando un trabajo en YARN

#### PARTE 8. LIFERAY. SOLUCIÓN PLATAFORMAS DE ENTERPISE PORTALS EN SOFTWARE LIBRE

#### UNIDAD DIDÁCTICA 1. INTRODUCCIÓN A LIFERAY

- 1. ¿Qué es Liferay?
- 2. Interface Liferay
- 3. Estructura de Liferay

#### UNIDAD DIDÁCTICA 2. CONFIGURACIÓN O INSTALACIÓN BÁSICA DE LIFERAY

- 1. Especificaciones técnicas
- 2. Descarga
- 3. Instalación

#### UNIDAD DIDÁCTICA 3. CONFIGURACIÓN DE LA BASE DE DATOS

#### UNIDAD DIDÁCTICA 4. CONFIGURACIÓN DEL ARCHIVO PROPERTIES-EXT.PROPERTIES

- 1. Recomendaciones
- 2. Configuración de base de datos

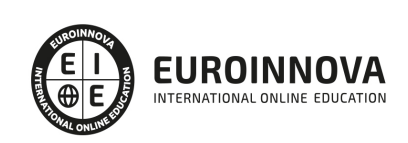

Ver en la web

#### 3. Configuración de servidor

UNIDAD DIDÁCTICA 5. CONFIGURACIÓN DE COMUNIDADES, PÁGINAS, PORTLETS Y USUARIOS

- 1. Usuarios
- 2. Organizaciones
- 3. Comunidad
- 4. Roles
- 5. Portlet

#### UNIDAD DIDÁCTICA 6. CREAR CLUSTER DE LIFERAY

- 1. Definición de cluster
- 2. Primeros pasos para crear cluster
- 3. Configuración de Cluster

#### UNIDAD DIDÁCTICA 7. MONITORIZACIÓN DE LIFERAY

- 1. Monitorización externa.
- 2. Monitorizar liferay usando google analytics

#### UNIDAD DIDÁCTICA 8. MEJORAS LIFERAY

- 1. Memoria
- 2. Recolector de basura
- 3. Cambios en los archivos de propiedades
- 4. Deshabilitar los filtros

UNIDAD DIDÁCTICA 9. SEGURIDAD EN EL SISTEMA

#### PARTE 9. OPENBRAVO SOLUCIÓN TPV/POS EN SOFTWARE LIBRE

UNIDAD DIDÁCTICA 1. INTRODUCCIÓN OPENBRAVO

- 1. Introducción Openbravo
- 2. Instalación OpenBravo
- 3. Que es un TPV y que es POS

#### UNIDAD DIDÁCTICA 2. INTERFAZ DE USUARIO

- 1. Introducción Interfaz de usuario.
- 2. Barra de botones
- 3. Barra de pestañas
- 4. Ventana de identificación
- 5. Menú de la aplicación.

#### UNIDAD DIDÁCTICA 3. VENTANA OPENBRAVO

- 1. Ventana en modo de edición
- 2. Ventana en el modo relación.

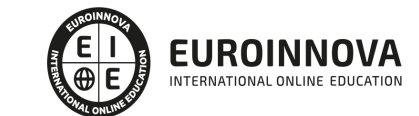

3. Descripción de los elementos comunes de la aplicación

#### UNIDAD DIDÁCTICA 4. DICCIONARIO DE LA APLICACIÓN

- 1. Introducción diccionario de aplicación
- 2. Tablas y columnas
- 3. Ventanas, solapas y campos
- 4. Elementos
- 5. Tipo agrupación campos
- 6. Referencias

#### UNIDAD DIDÁCTICA 5. DICCIONARIO DE LA APLICACIÓN AVANZADO

- 1. Callout
- 2. Reglas de validación
- 3. Inputs auxiliares.
- 4. Formularios
- 5. Informes y procesos
- 6. Mensajes
- 7. Texto interfaces

#### UNIDAD DIDÁCTICA 6. REGLAS DEL SISTEMA

- 1. Listado de proceso en background
- 2. Planificador de procesos
- 3. Idioma
- 4. Import/Export traducciones
- 5. Moneda
- 6. Rangos de conversión

#### UNIDAD DIDÁCTICA 7. REGLAS DE ENTIDAD

- 1. Crear entidad
- 2. Entidad
- 3. Usuario
- 4. Rol
- 5. Seguridad

#### UNIDAD DIDÁCTICA 8. REGLAS DE ORGANIZACIÓN, CLIENTES Y EMPLEADOS

- 1. Organización
- 2. Banco-Sucursal
- 3. Caja
- 4. Clientes
- 5. Empleados

#### UNIDAD DIDÁCTICA 9. PRODUCTOS

- 1. Producto
- 2. Compras

Ver en la web

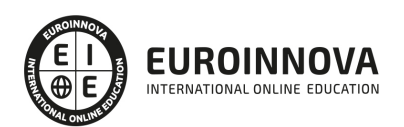

- 3. Coste
- 4. Precio
- 5. Operaciones
- 6. Categorías de los productos

#### UNIDAD DIDÁCTICA 10. GESTIÓN DE COMPRAS Y VENTAS

- 1. Gestión de compras
- 2. Pedido de compra
- 3. Albarán (proveedor)
- 4. Factura (proveedor)
- 5. Gestión de ventas
- 6. Pedido de ventas
- 7. Albarán (cliente)
- 8. Factura (cliente)

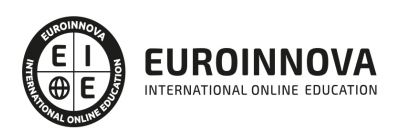

## ¿Te ha parecido interesante esta información?

Si aún tienes dudas, nuestro equipo de asesoramiento académico estará encantado de resolverlas.

Pregúntanos sobre nuestro método de formación, nuestros profesores, las becas o incluso simplemente conócenos.

### Solicita información sin compromiso

¡Matricularme ya!

#### ¡Encuéntranos aquí!

Edificio Educa Edtech

Camino de la Torrecilla N.º 30 EDIFICIO EDUCA EDTECH, C.P. 18.200, Maracena (Granada)

[900 831 200](#page--1-0)

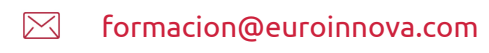

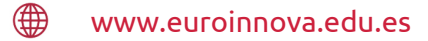

#### Horario atención al cliente

Lunes a viernes: 9:00 a 20:00h Horario España

¡Síguenos para estar al tanto de todas nuestras novedades!

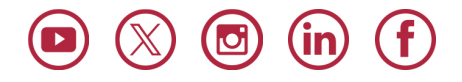

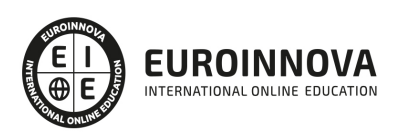

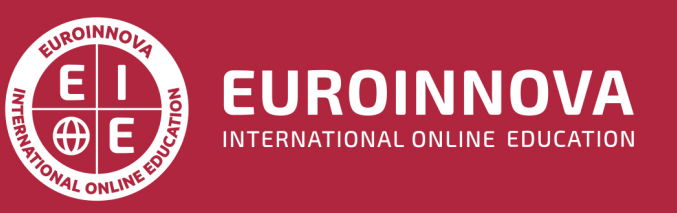

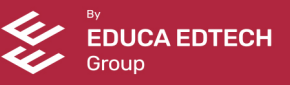